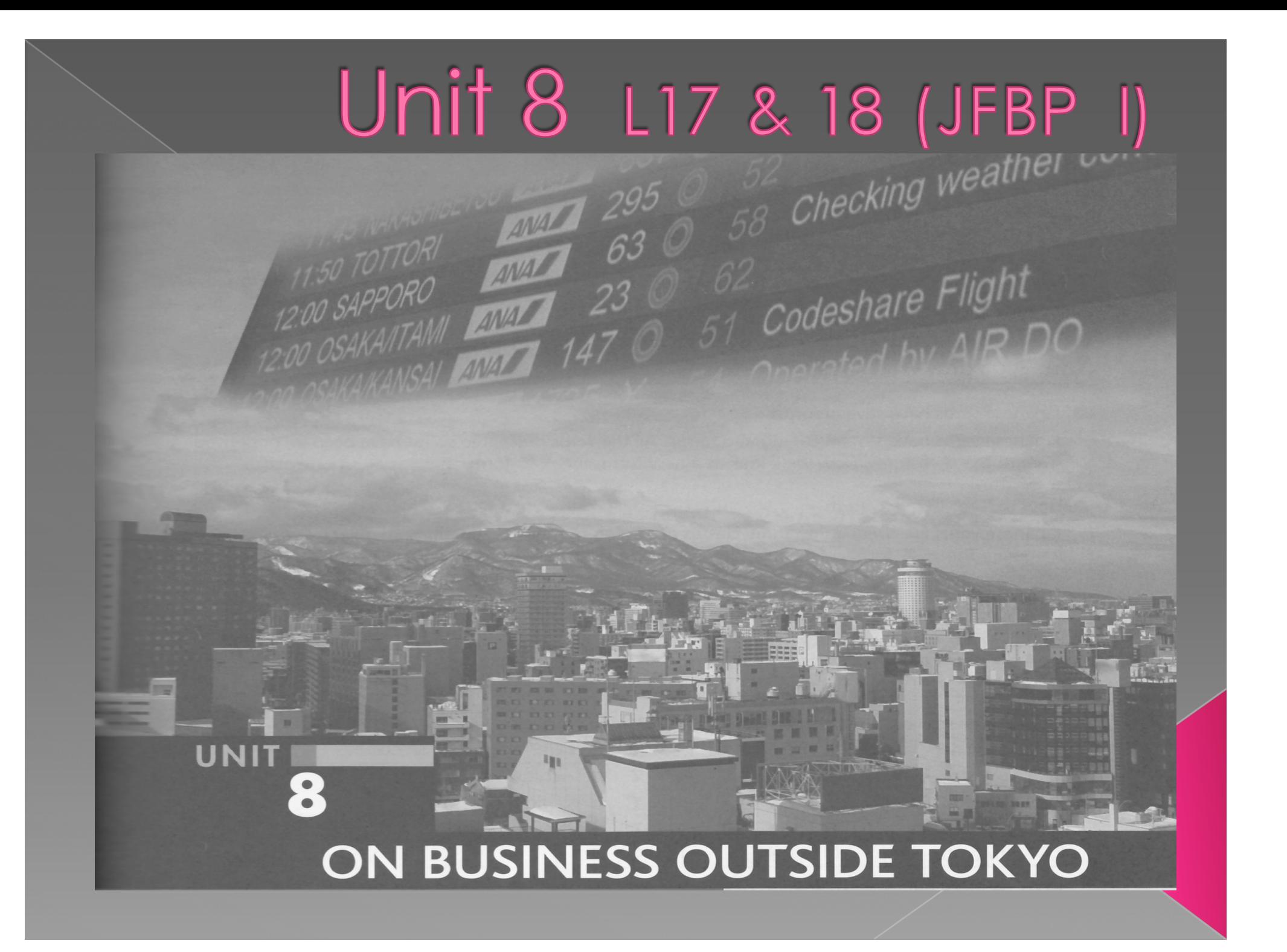

Looking at Japan from a satellite, one would be surprised to see how mountainous the country is. In fact, about 73 percent of the land is mountain terrain. Another notable point is that because the country stretches more than 3,000 kilometers from northeast to southwest, its climate varies considerably according to latitude; and this in turn has given rise to differences in ways of life and a variety of local dialects. The city of Sapporo on the island of Hokkaido in northern Japan (see photo above) is both a tourist and a business destination. Other such cities include Osaka, Niigata, Nagoya, and Fukuoka. (See map on front end paper.)

## だい18 か Lesson 18 (JFBP I) MAKING A REQUEST

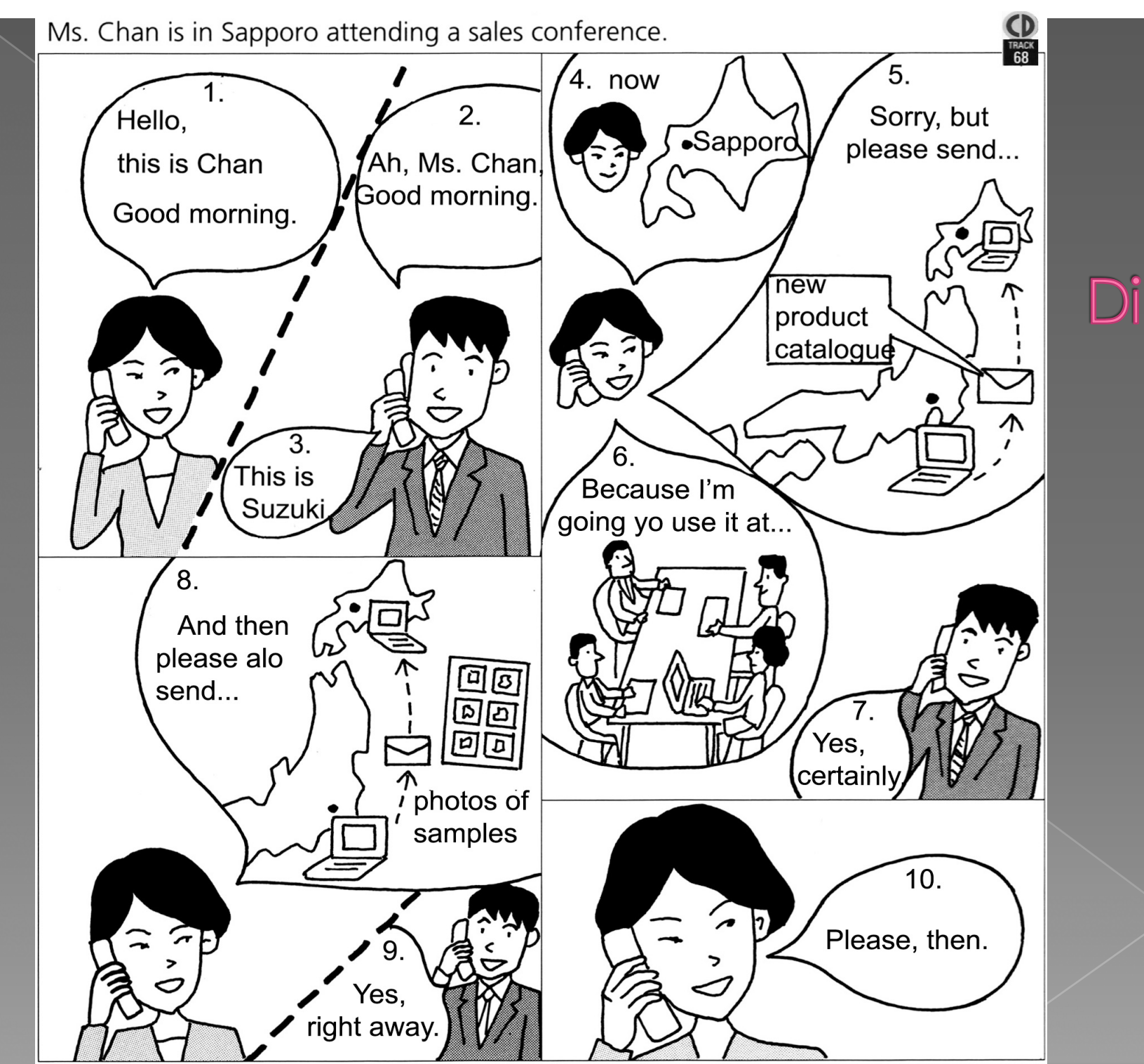

# Target<br>Dialogue

## Target Dialogue

#### **TARGET DIALOGUE**

68

Ms. Chan has come to Sapporo to attend a sales meeting.

チャン:もしもし、チャンですが、おはようございます。 すずき:あ、チャンさん、おはようございます。すずきです。 チャン:いま さっぽろに います。すみませんが、メールであたら しい しょうひんの カタログを すぐ おくってくださ い。かいギで つかいますから。 すずき:はい。わかりました。 チャン:それから、サンプルの しゃしんも おくってください。 すずき:はい、すぐ おくります。 チャン:じゃ、おねがいします。 ■チャンさんは さっぽろから ほんしゃの すずきさんに でんわを しました。すずきさんは チャンさんに メールで あたらしい しょうひんの カタログと サンプルの しゃしんを おくります。

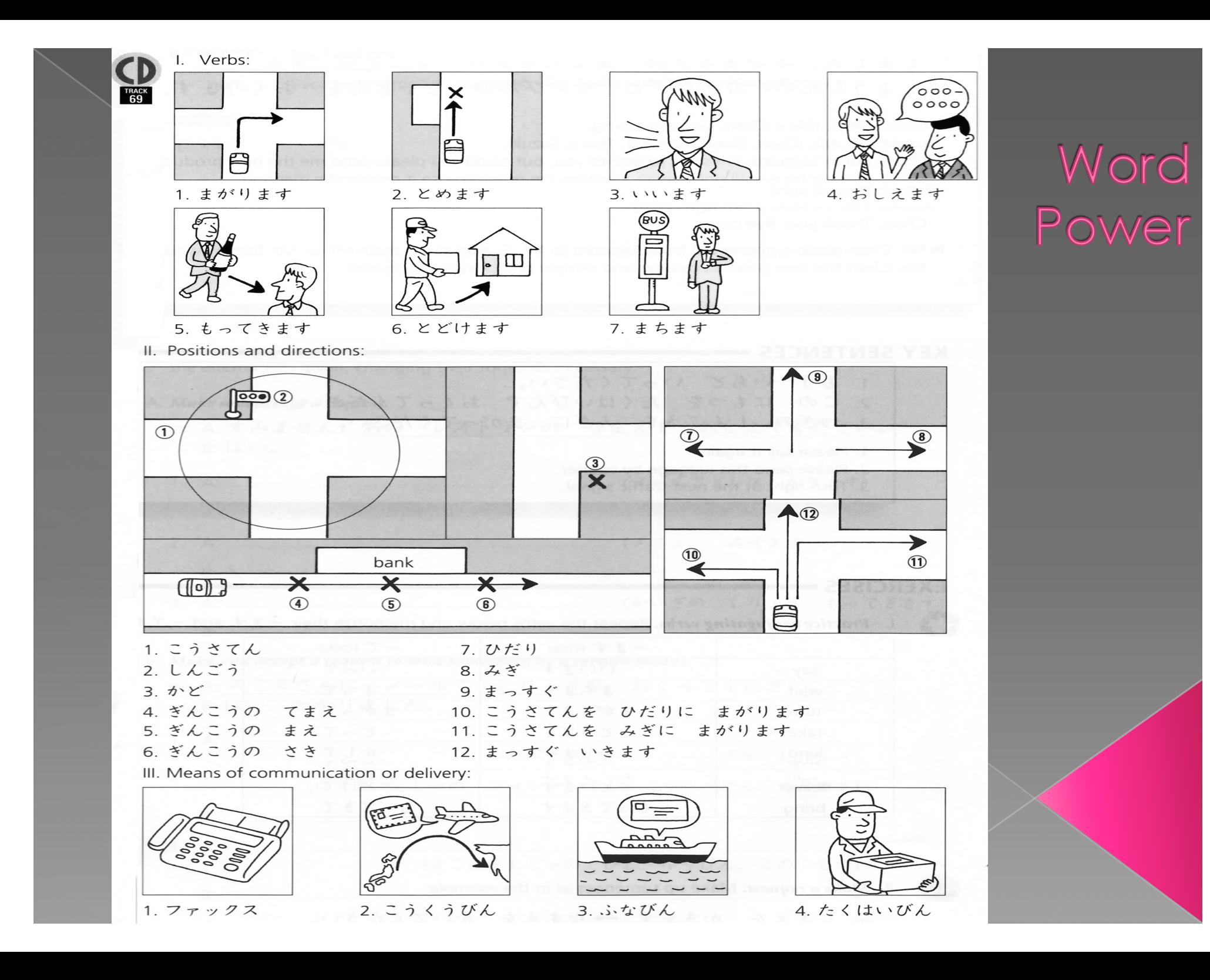

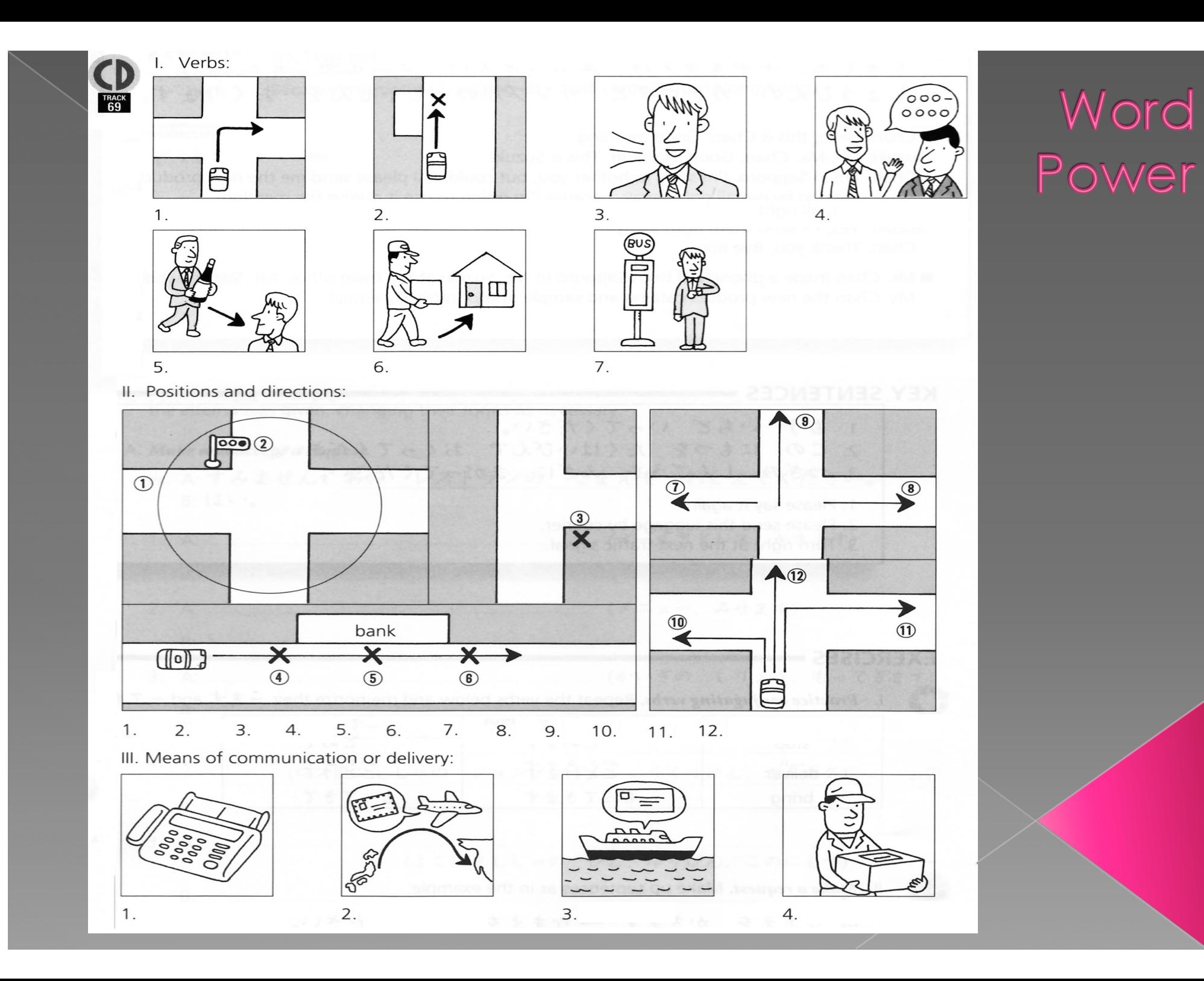

Key Sentences 1. もう いちど いってください。 2. この にもつを たくはいびんで おくってください。 3. つぎの しんごうを みぎに まがってください。

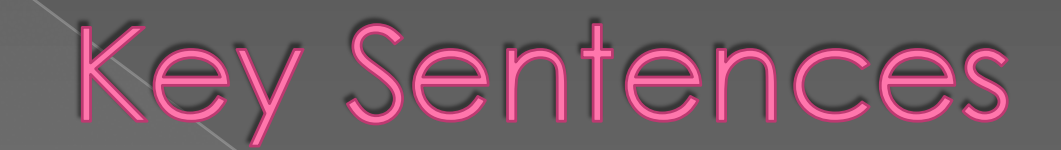

## 1. Please say it again.

- 2. Please send this luggage by courier.
- 3. Turn right at the next traffic signal.

#### **EXERCISE I**

1. Practice conjugating verbs.

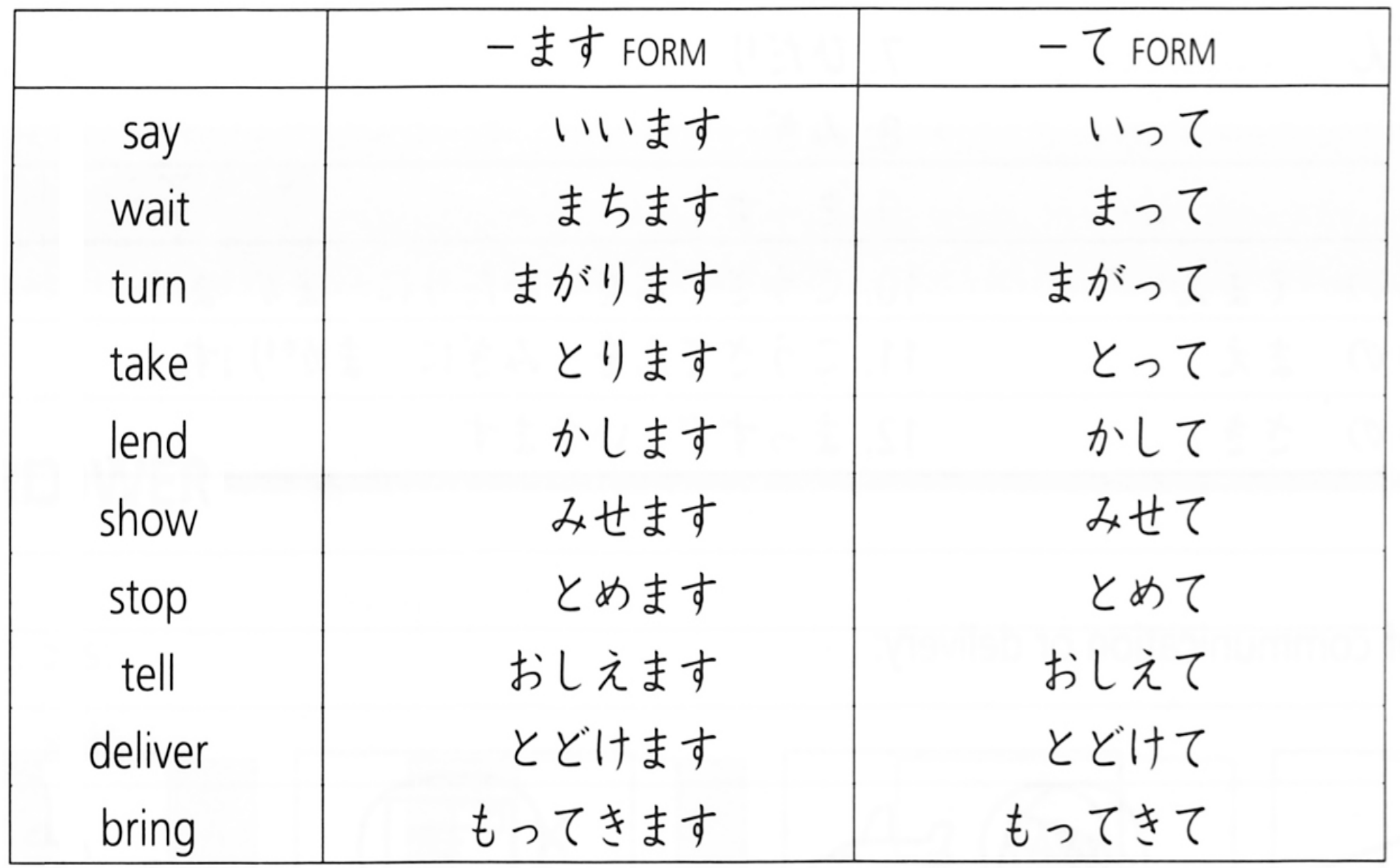

## EXERCISE II

II. Make a request. Make up sentences as in the example.

- ex. なまえを かきます → なまえを かいてください。
- 1.  $5\downarrow 0$   $\angle$   $\pm 5\downarrow 0$   $\rightarrow$
- 2. しゃしんを とります →
- 3. もう いちど いいます →
- 4. ペンを かします

5. ピザを とどけます

#### **EXERCISE III**

- III. Make up dialogues following the patterns of the examples. Substitute the underlined parts with the alternatives given, changing their forms as necessary.
- A. Make and accept a request.
	- ex. A: すみません。あの レストランの なまえを おしえてください。 B: はい。
	- (メールアドレス、かきます)  $1. A: ...$ (メニュー、みせます)  $2. A:$ (かいぎの‐しりょう、もってきます)
	- $3. A$
- B. Make and accept a request to send something by a certain means.
	- ex. A: スミスさんに メールで しりょうを おくってください。 B: はい、わかりました。 (のぞみデパート、ファックス、しりょう) 2. A: (ロンドンししゃの ジョンソンさん、こうくうびん、カタログ) (よこはまししゃの) ひと、ゆうびん、このにもつ)  $3. A:$

#### **EXERCISE IV**

#### $\mathbb N$ . Give directions to a taxi driver.

Substitute the underlined parts with the alternatives given.

|A.ex. つぎの しんごうを みぎに まがってください。 (つぎの こうさてん、ひだり)  $\mathbf{1}$ . (ふたつめの かど、みぎ)  $2.11$ B. ex. ぎんこうの まえで とめてください。 (びょういんの てまえ) (ゆうびんきょくの)さき) 2.

### EXERCISE V

1.

 $2.$ 

3.

4.

V. Give directions to a taxi driver. Tell the driver to follow the route indicated by the arrows and to stop at the point indicated by the  $X$ .

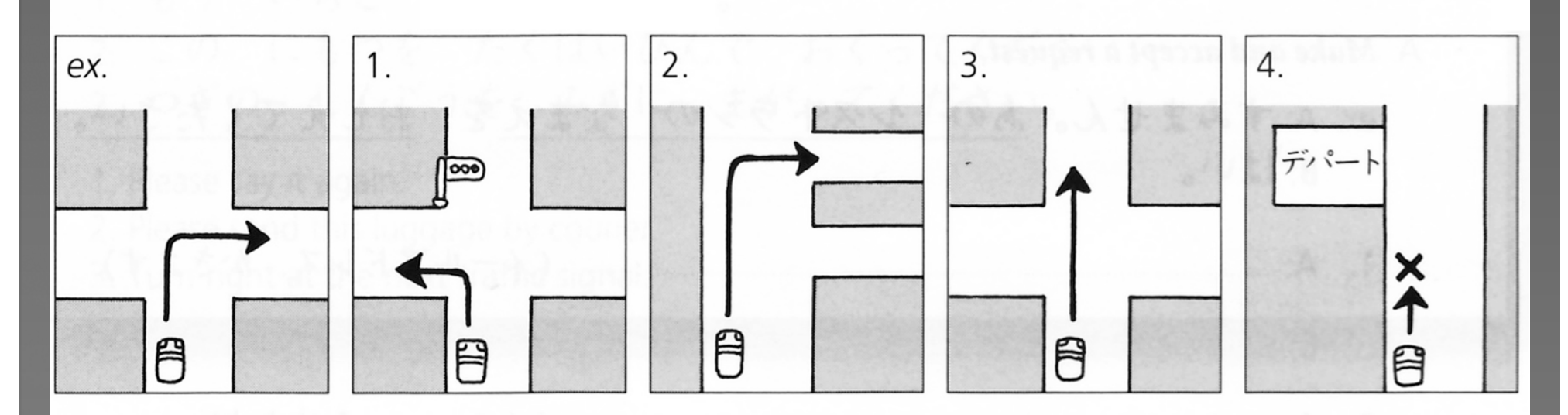

ex. つぎの こうさてんを みぎに まがってください。

#### **EXERCISE VI-A** "Please Deliver This Table to My House"

Ms. Chan has purchased an item at a store and asks for it to be delivered to her house.

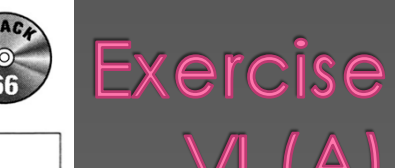

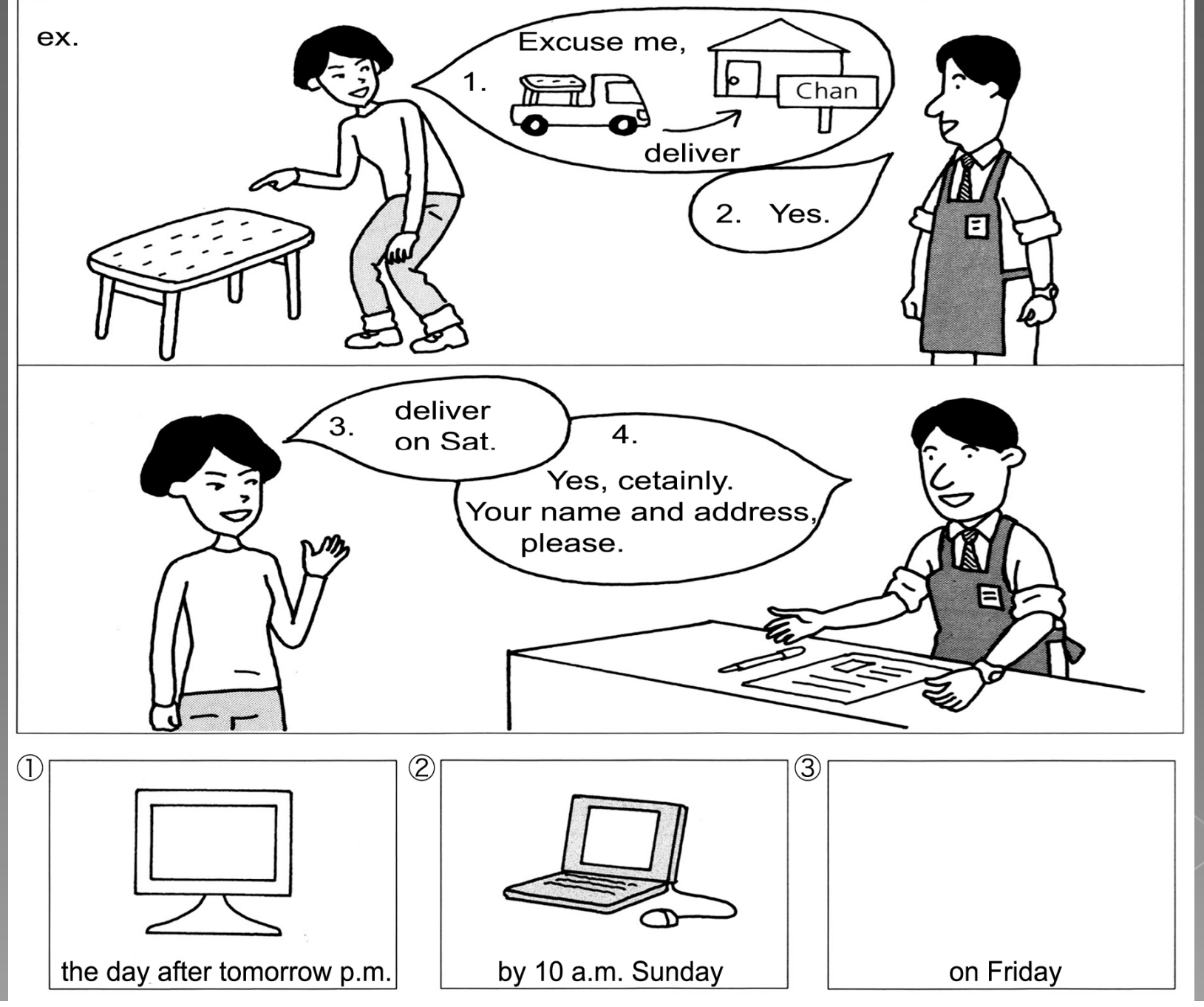

#### **EXERCISE**

#### Turn Left at the Next Set of Lights, Please

Mr. Smith is in a taxi. He wants to get within the vicinity of a certain place and must give the driver specific instructions.

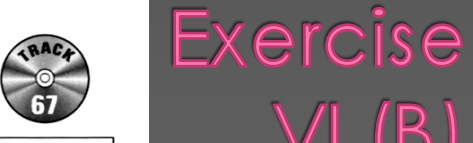

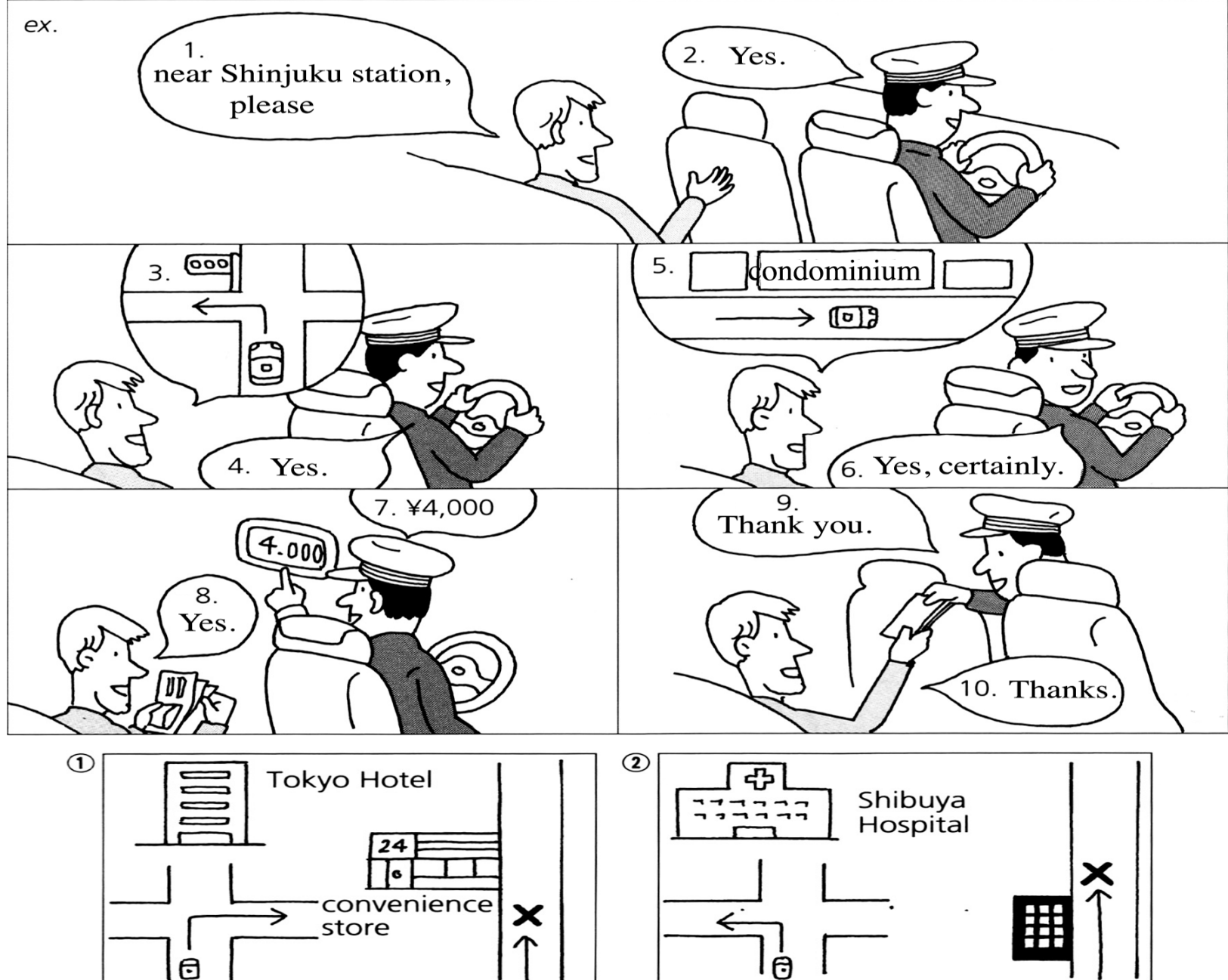

## Exercise VII (Listening)

 $\bigodot$ 

でかいぎの

VII. Listen to the CD and fill in the blanks based on the information you hear.

### チャンさんは に しりょうを おくります。

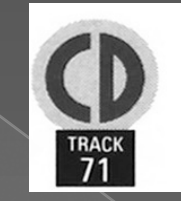

### **SHORT DIALOGUE (I) Please Bring Me a Blanket**

Ms. Chan phones room service because her room is cold.

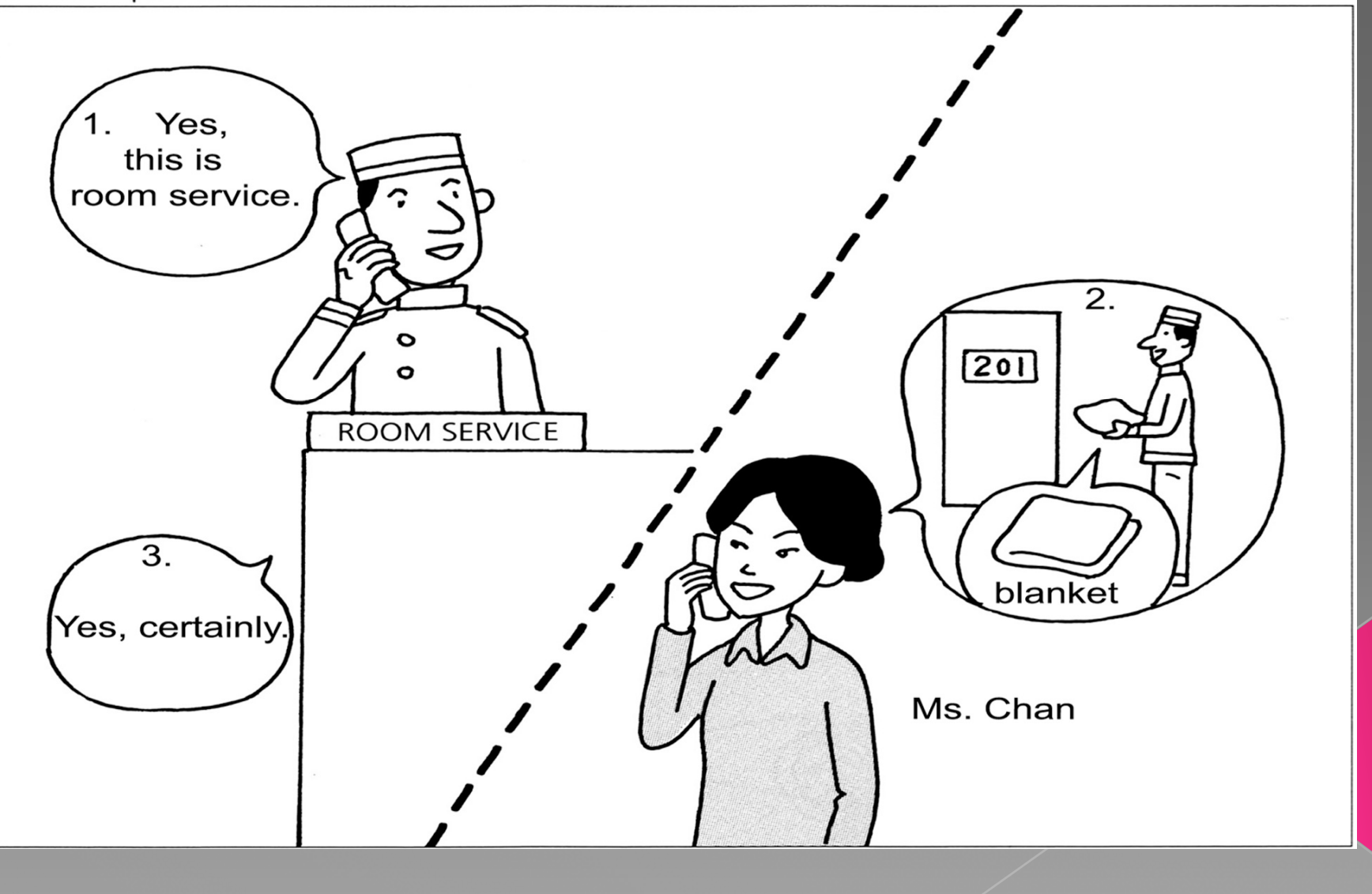

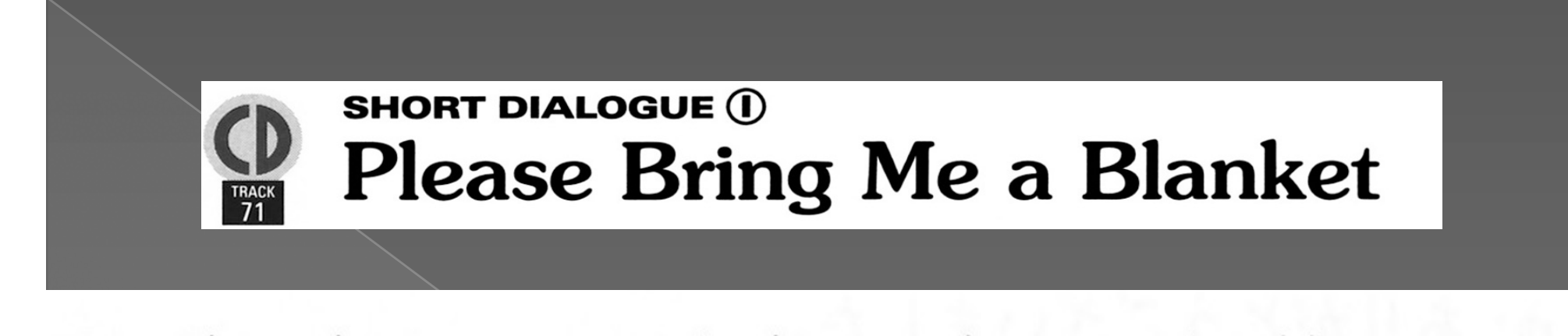

Ms. Chan phones room service because her room is cold. ホテルの ひと はい、ルームサービスです。 すみません、201の チャンですが、 チャン: もうふをもってきてください。 ホテルの ひと はい、わかりました。

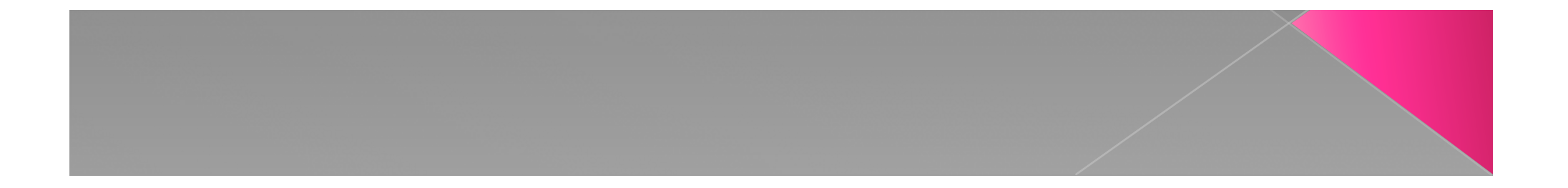

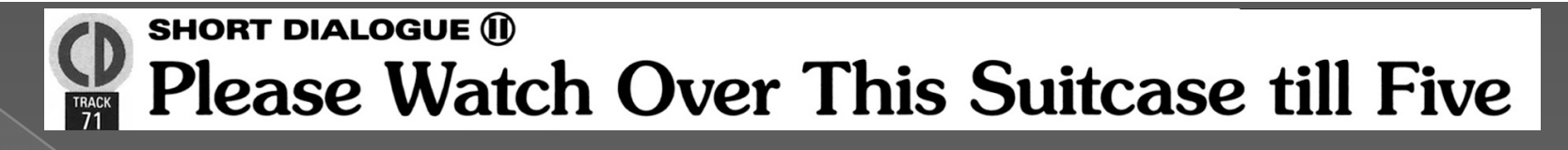

#### Ms. Chan is checking out of the hotel

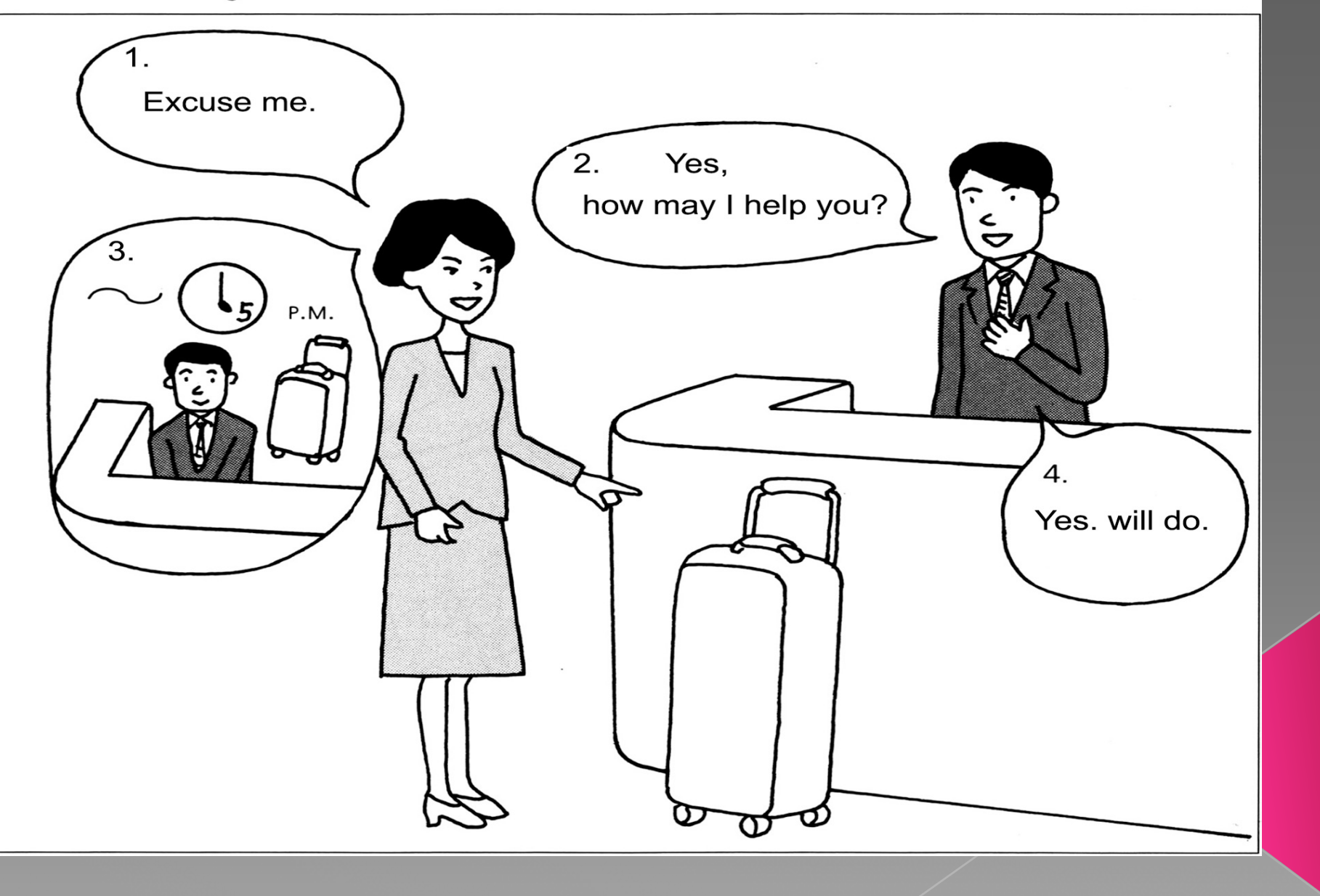

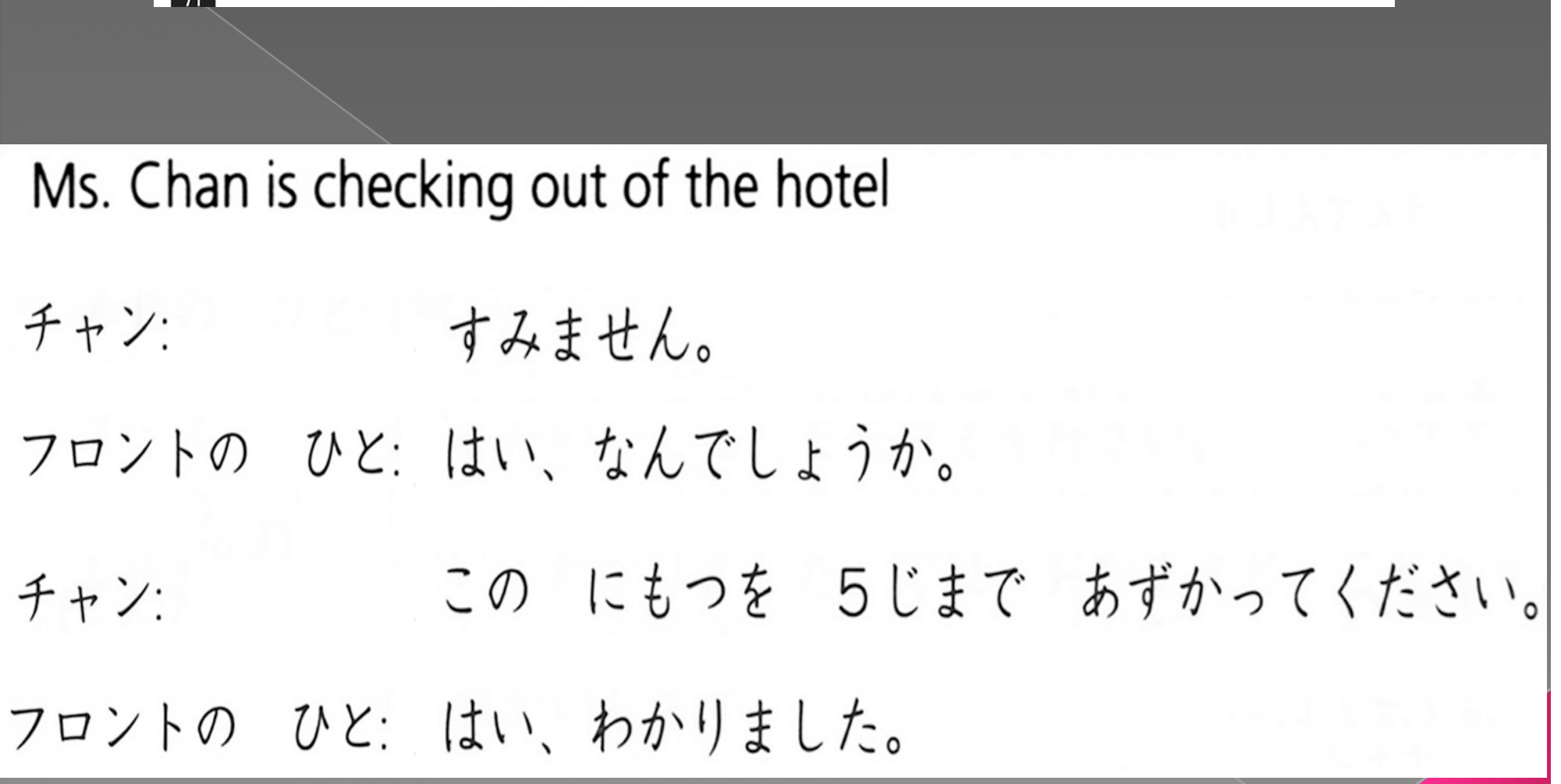

Please Watch Over This Suitcase till Five

**SHORT DIALOGUE II** 

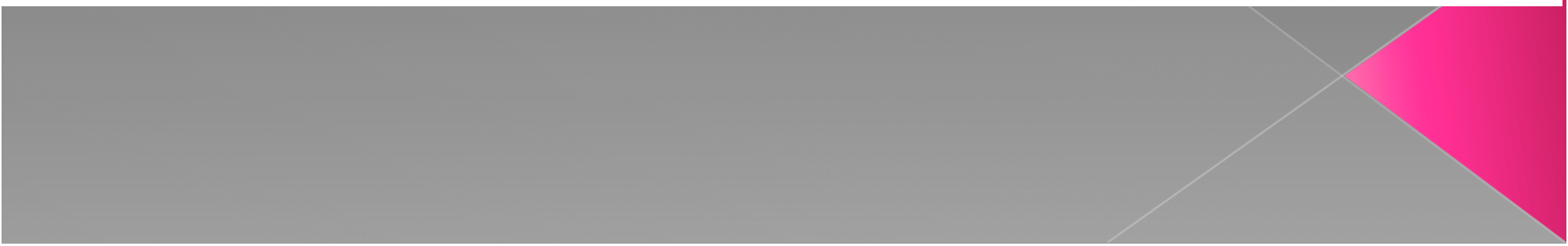

Communication If you're in Japan, try giving a taxi driver instructions in Japanese. Or, alternatively, next time you purchase a large item, ask to have it delivered to your home.